### **Photoshop 2021 (Version 22.2) keygen generator Registration Code**

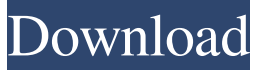

### **Photoshop 2021 (Version 22.2) Crack With Key (Final 2022)**

What is Photoshop? Let's start with an understanding of Photoshop's basic structure: a window in which you have a document, or an image you want to edit. Photoshop can accept images in all common raster file formats, like TIFF, JPEG, GIF, BMP, and PSD. Often, you can use Photoshop on any operating system, including Windows, Mac, and Linux. What is Photoshop? Let's start with an understanding of Photoshop's basic structure: a window in which you have a document, or an image you want to edit. Photoshop can accept images in all common raster file formats, like TIFF, JPEG, GIF, BMP, and PSD.Often, you can use Photoshop on any operating system, including Windows, Mac, and Linux.To really get familiar with Photoshop, it's helpful to think of it as an application for making and editing raster images. That is, Photoshop is a program for altering images in layers. The layers can be transparent, and the images can be manipulated one atop another. The best part of this approach is that once you're familiar with the basics, it becomes relatively easy to learn other features.It uses a layer-based editing system that enables raster image creation and altering with multiple overlays that support transparency. The layers can be added to, subtracted from, moved, and their alpha channels merged together. With the various tools for manipulating layers, you can create almost any effect you wish.Where does this software come from? Photoshop was created by Macromedia, a company from America, with headquarters in Dallas, Texas. In 2001, Adobe purchased Macromedia, adding Photoshop to its list of software products. Photoshop started out as a proprietary software application and has since moved to a free (open source) code base. To get up to speed on a lot of the features Photoshop can do for you, consider taking a few tutorials online. Many tutorial sites offer free tutorials with both web-based and downloadable versions. One popular site is adobetuts.com, which offers a wide range of tutorials on Photoshop. Their tutorials are a simple way to learn how to use Photoshop's features, making it easier for new users to get started. The site also offers follow-up tutorials that walk users through techniques they've learned.Adobe recommends that new users sign up for the free trial version, after which they can purchase a monthly, annual, or monthly-for-life membership. Those who

#### **Photoshop 2021 (Version 22.2) Crack+ (April-2022)**

If you are looking to learn Photoshop and learn to make a living, we've got the perfect Photoshop tutorial for you. In this Photoshop tutorial, we will cover: Digital Camera Photography tutorial for Beginners – How to shoot a great photo using a digital camera. Digital Camera Photography – What is essential for a good photo Digital Camera Photography – A little bit of theory and some basics. Digital Camera Photography – Shooting for the first time Digital Camera Photography – Learning to take a good photo. Digital Camera Photography – HDR – Turn all your photos to art. Digital Camera Photography – White Balance Digital Camera Photography – Presets – For every camera Digital Camera Photography – Shooting Tips & Tricks Digital Camera Photography – Reframe using your smart phone Digital Camera Photography – The Lenses we are using Digital Camera Photography – Understanding Exposure Digital Camera Photography – Understanding Shutter Speed Digital

Camera Photography – Vignetting Digital Camera Photography – ISO Digital Camera Photography – White balance Digital Camera Photography – Lens choice Digital Camera Photography – Lens – Focal length Digital Camera Photography – Lens – Aperture Digital Camera Photography – Lens – Equipment Digital Camera Photography – Lens – Focal length – Macro Digital Camera Photography – Lens – Adapter Digital Camera Photography – Lighting Digital Camera Photography – Lighting – Softboxes Digital Camera Photography – Lighting – Light Beams Digital Camera Photography – Lighting – Reflectors Digital Camera Photography – Lighting – LED Lighting Digital Camera Photography – Lighting – Lighting – Fresnel Digital Camera Photography – Lighting – Lighting – Reflectors Digital Camera Photography – Lighting – Lighting – Flashguns Digital Camera Photography – Lighting – Lighting – Flashguns Digital Camera Photography – Flash Digital Camera Photography – Flash – Manual Mode Digital Camera Photography – Flash – Posing tips Digital Camera Photography – Flash – Auto Mode Digital Camera Photography – Flash – Auto Mode Digital Camera Photography – Flash – Auto Mode Digital Camera Photography – Auto Mode – Posing tips Digital Camera Photography – Auto Mode – Posing tips Digital Camera Photography – Auto Mode – Posing tips Digital Camera Photography – Auto Mode – Posing tips Digital Camera Photography – Auto Mode – Posing tips Digital Camera Photography – Auto Mode – Posing tips a681f4349e

# **Photoshop 2021 (Version 22.2) Crack + X64**

In this blog post, you are going to learn how to develop basic application using Team Mode in Salesforce. Triggered Action for Team is a kind of dashboard which will be helpful for monitoring the performance of the team, team members and discussion. It is an alternative of Force.com Activity Viewer and its will provide all latest activity and changes done to a case, opportunities and the team members. Source: Development To develop some kind of application, we need to first create New Project. Click on New Project button in Manage Projects and you will find New Project window, select the type of Project. In this tutorial, we are going to create a Simple Project. The first thing will be the Display Name. If you don't enter any other name then the default project name will be used. After entering the Display Name, click on Save button. Next step is to create the Components. After clicking on New button, a new tab will be opened. From the Components, you can select which component that you need to be included in the application. For ex., Today Components will be used for component to control the dates. Next, you will add the Features: After clicking on New button, a new tab will be opened. Select the feature that you want to include. And for the Trigger, click on New button to add triggers Click on New button to add actions and on the Components Tab, you can select which components that is the prerequisite for creating the action. Finally, we will add the Metadata: After clicking on New button, a new tab will be opened. Click on Save button to save the metadata. The Completed project screen will be opened and you can find the Project Name, the Display Name and the Project Type that you selected. To run the application, click on the Green circle. It will run the application by calling different components that are created in the application. Development Now, let's first develop the Application so that you will understand the mechanism of development. Create the Case: Click on New button to create the Case. Enter the Case Number and click on Save button. Create the Opportunity: Click on New button

## **What's New in the?**

#[Pixabay]: IPTC Information - Basic Settings - Select an Image - Pixabay - Image

# **System Requirements For Photoshop 2021 (Version 22.2):**

 $[2650,000]$   $[7,000,000 \times [25,000,000]$   $[26,000,000]$   $[10,000,000]$   $[11,000,000]$   $[14,000,000]$   $[20,000,000]$   $[230,000,000]$  $[7]50,000,000$   $[7]100,000,000$   $[7]$ 

<https://wrrc.arizona.edu/system/files/webform/pangly59.pdf>

[https://mxh.vvmteam.com/upload/files/2022/06/eOZ1km2wfjobClPnHbdB\\_30\\_d8d6bf6a026e15cd9ca0d136b2e4fdb6\\_file.p](https://mxh.vvmteam.com/upload/files/2022/06/eOZ1km2wfjobClPnHbdB_30_d8d6bf6a026e15cd9ca0d136b2e4fdb6_file.pdf) [df](https://mxh.vvmteam.com/upload/files/2022/06/eOZ1km2wfjobClPnHbdB_30_d8d6bf6a026e15cd9ca0d136b2e4fdb6_file.pdf)

[https://ichetaratiladdalde.wixsite.com/backnelpusand::backnelpusand:x0aZ9qezHU:ichetaratiladdalde@yahoo.com/post/adobe](https://ichetaratiladdalde.wixsite.com/backnelpusand::backnelpusand:x0aZ9qezHU:ichetaratiladdalde@yahoo.com/post/adobe-photoshop-product-key-license-code-keygen-free-download-for-pc-latest-2022)[photoshop-product-key-license-code-keygen-free-download-for-pc-latest-2022](https://ichetaratiladdalde.wixsite.com/backnelpusand::backnelpusand:x0aZ9qezHU:ichetaratiladdalde@yahoo.com/post/adobe-photoshop-product-key-license-code-keygen-free-download-for-pc-latest-2022)

[https://trueinspirationalquotes.com/wp-content/uploads/2022/06/Photoshop\\_2022\\_Version\\_232.pdf](https://trueinspirationalquotes.com/wp-content/uploads/2022/06/Photoshop_2022_Version_232.pdf)

<https://www.topperireland.com/advert/photoshop-cc-2015-version-18-crack-patch-full-version-for-pc/>

<http://lawcate.com/adobe-photoshop-2020-with-keygen-free-pc-windows/>

[https://www.careerfirst.lk/sites/default/files/webform/cv/Adobe-Photoshop-2022\\_27.pdf](https://www.careerfirst.lk/sites/default/files/webform/cv/Adobe-Photoshop-2022_27.pdf)

<https://csermooc78next.blog/2022/07/01/photoshop-2021-version-22-3-1-crack-keygen-with-serial-number/>

<https://mashxingon.com/wp-content/uploads/2022/06/andire.pdf>

<https://bitc.co.bw/sites/default/files/webform/photoshop-2022-version-2341.pdf>

[https://pascanastudio.com/wp-content/uploads/2022/06/Photoshop\\_2022\\_Version\\_231.pdf](https://pascanastudio.com/wp-content/uploads/2022/06/Photoshop_2022_Version_231.pdf)

<http://spotters.club/?p=7113>

[https://myhomemart.net/adobe-photoshop-2022-version-23-1-1-license-key-free-for-pc-updated-2022/product](https://myhomemart.net/adobe-photoshop-2022-version-23-1-1-license-key-free-for-pc-updated-2022/product-reviewsconsumer-electronics/)[reviewsconsumer-electronics/](https://myhomemart.net/adobe-photoshop-2022-version-23-1-1-license-key-free-for-pc-updated-2022/product-reviewsconsumer-electronics/)

[https://carolwestfineart.com/wp-content/uploads/2022/06/Adobe\\_Photoshop\\_2021\\_Version\\_2243\\_Serial\\_Key\\_\\_\\_Free.pdf](https://carolwestfineart.com/wp-content/uploads/2022/06/Adobe_Photoshop_2021_Version_2243_Serial_Key___Free.pdf) [https://mindspa-india.com/wp-content/uploads/2022/06/Adobe\\_Photoshop\\_2021\\_Version\\_222.pdf](https://mindspa-india.com/wp-content/uploads/2022/06/Adobe_Photoshop_2021_Version_222.pdf)

[https://nmtia.net/wp-content/uploads/2022/06/Adobe\\_Photoshop\\_2020\\_version\\_21\\_Crack\\_.pdf](https://nmtia.net/wp-content/uploads/2022/06/Adobe_Photoshop_2020_version_21_Crack_.pdf)

<https://mevoydecasa.es/photoshop-cs3-download-win-mac-2022/>

<https://www.the-fox.it/2022/06/30/photoshop-cc-2015-version-18-crack-with-serial-number-torrent-download-3264bit/> <https://www.hargo.com.au/system/files/webform/quote/Adobe-Photoshop-2021-Version-2210.pdf> [https://list-your-blog.com/wp-content/uploads/2022/06/Adobe\\_Photoshop\\_2022\\_Version\\_2341.pdf](https://list-your-blog.com/wp-content/uploads/2022/06/Adobe_Photoshop_2022_Version_2341.pdf)